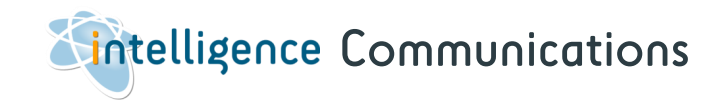

Use multiple channels of communication to communicate quickly and efficiently with candidates and company contacts.

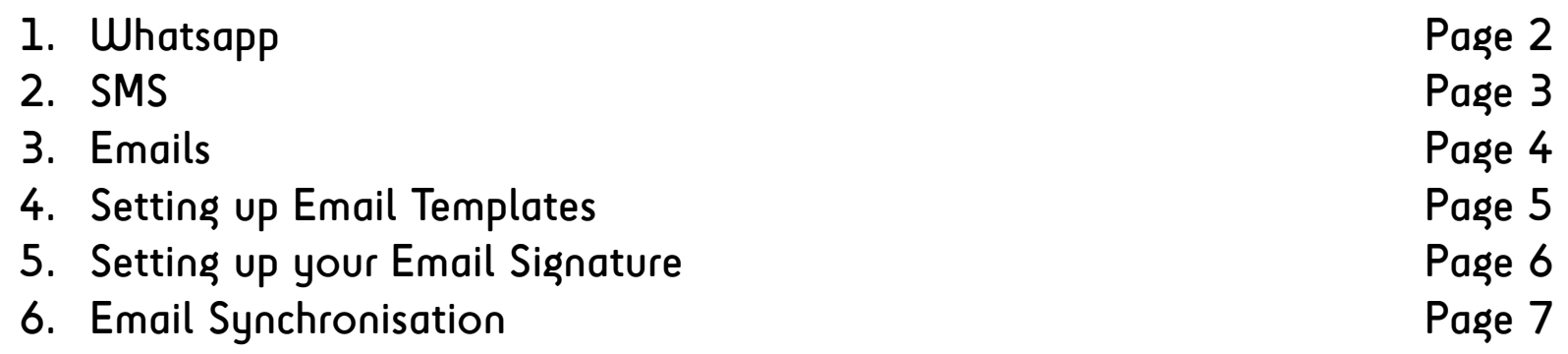

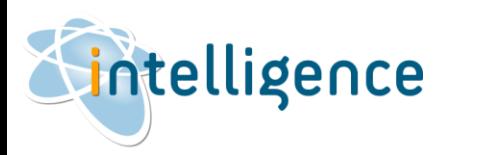

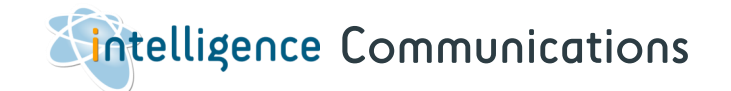

## Whatsapp

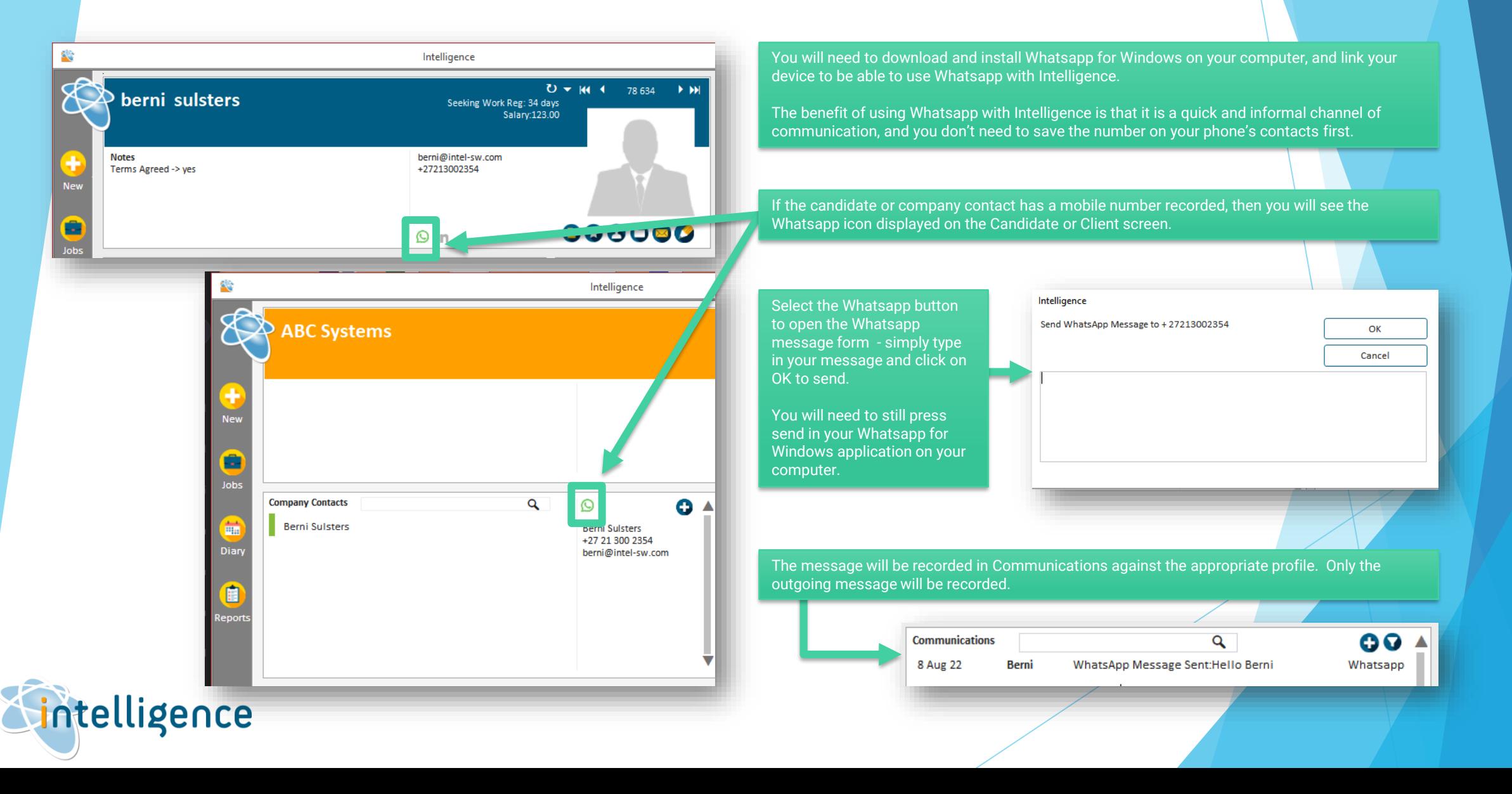

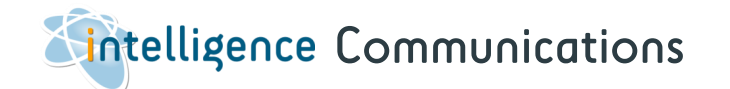

SMS

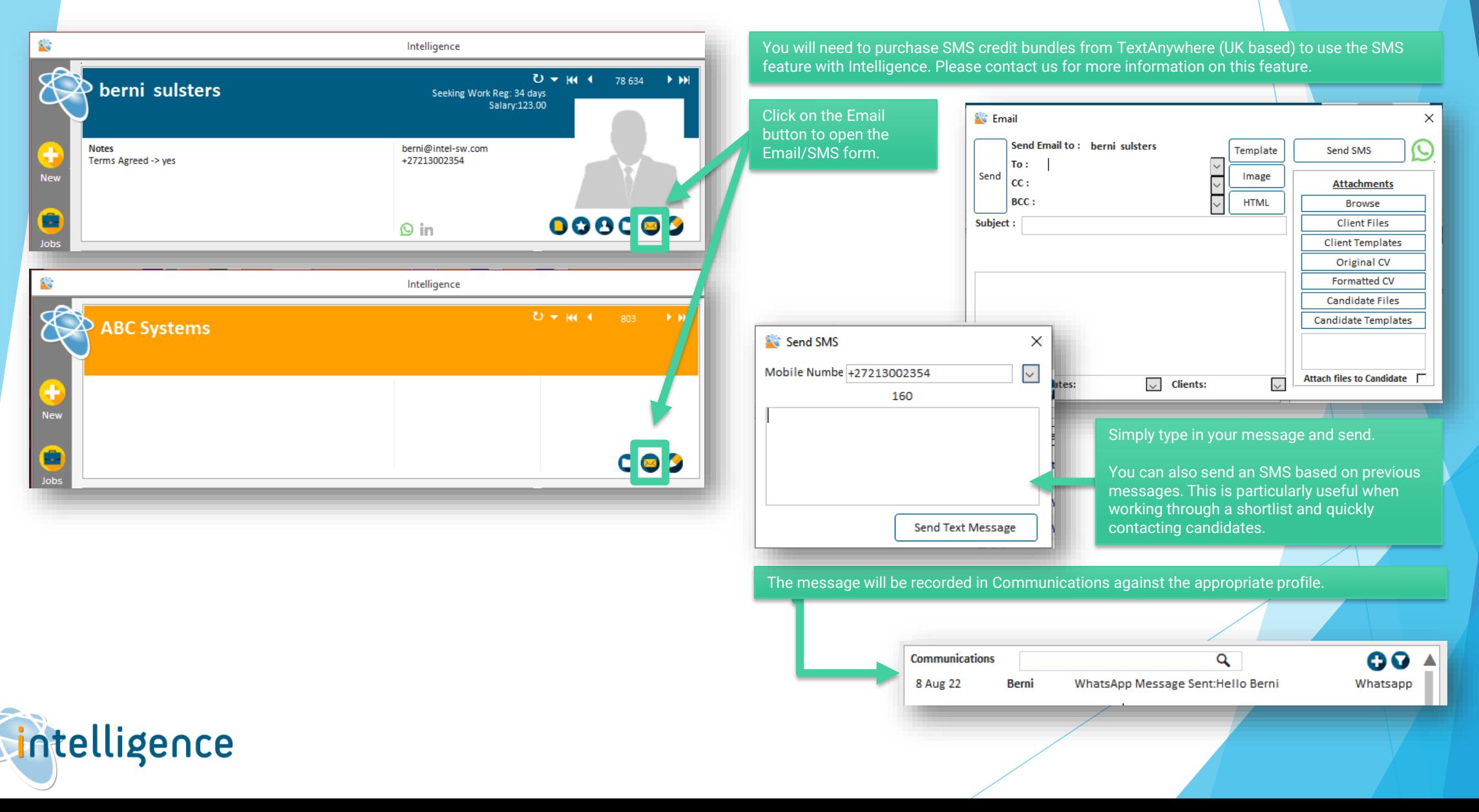

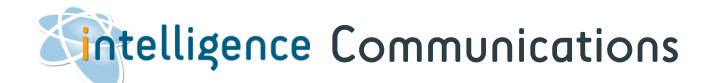

Emails

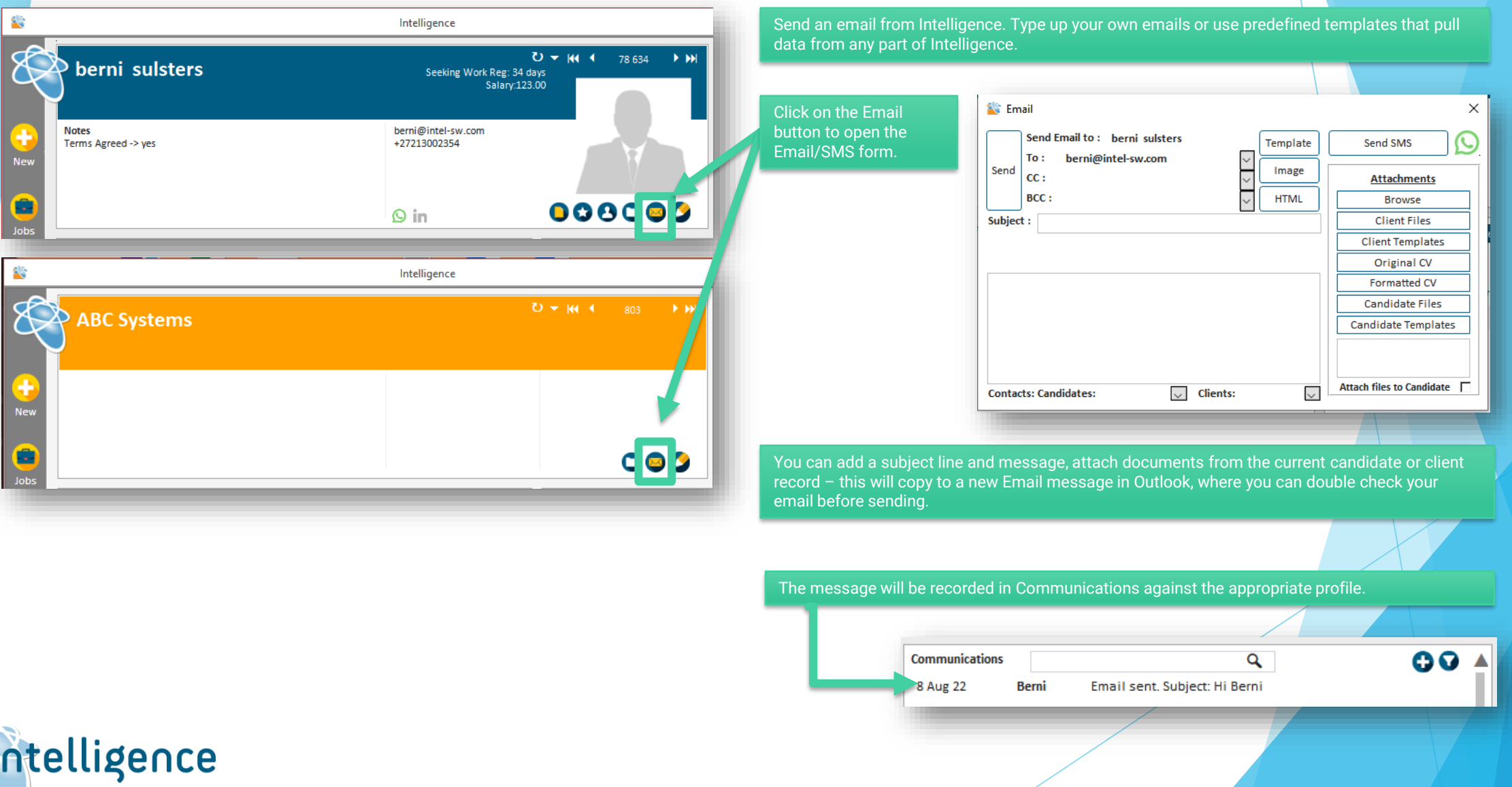

X

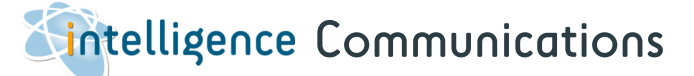

## Setting up Email Templates

Set up your own predefined email templates that pull data from any part of Intelligence. These templates are saved locally on each person's computer, so you can set up templates specific to each user.

this form may automatically convert it to Rich Text unless it is being viewed as HTML.

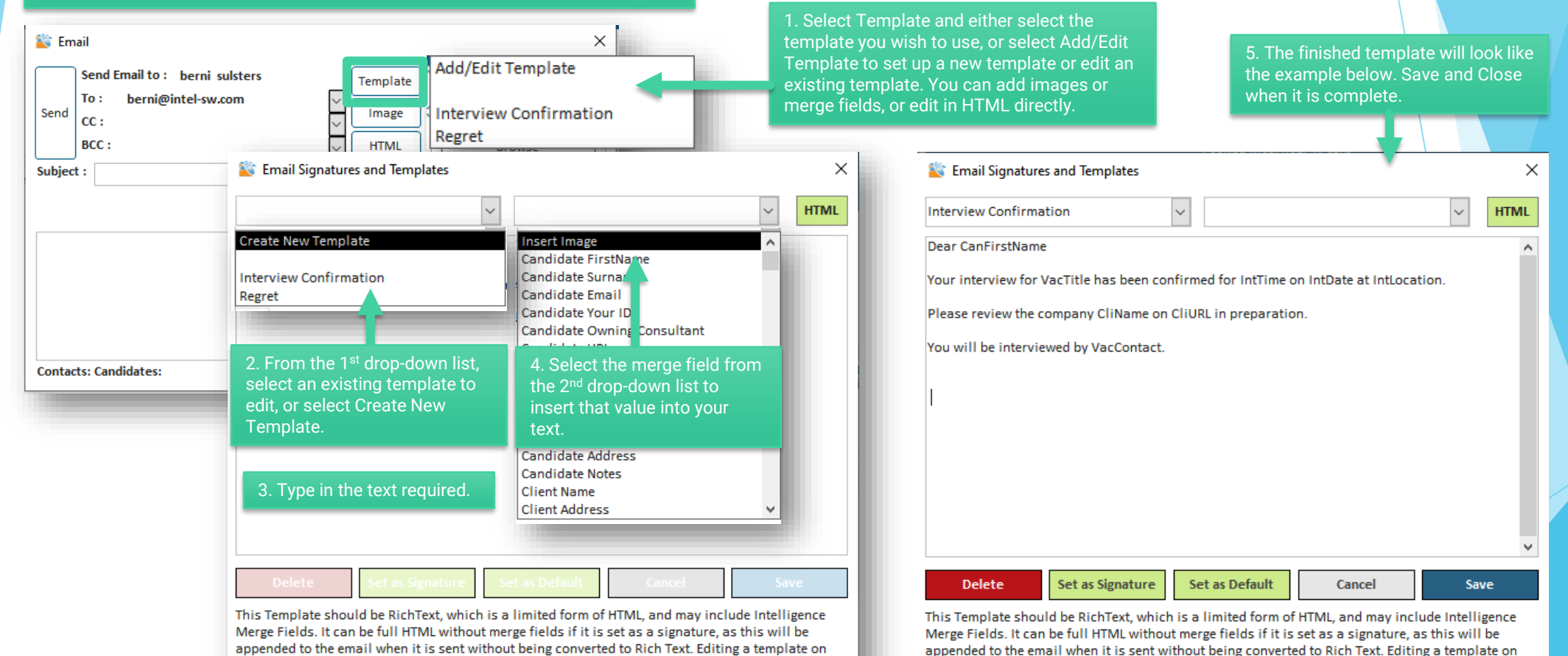

this form may automatically convert it to Rich Text unless it is being viewed as HTML.

intelligence

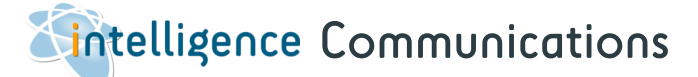

## Setting up your Email Signature

Set up personalised email signatures that will be appended to outgoing emails. This signature is saved locally on each person's computer.

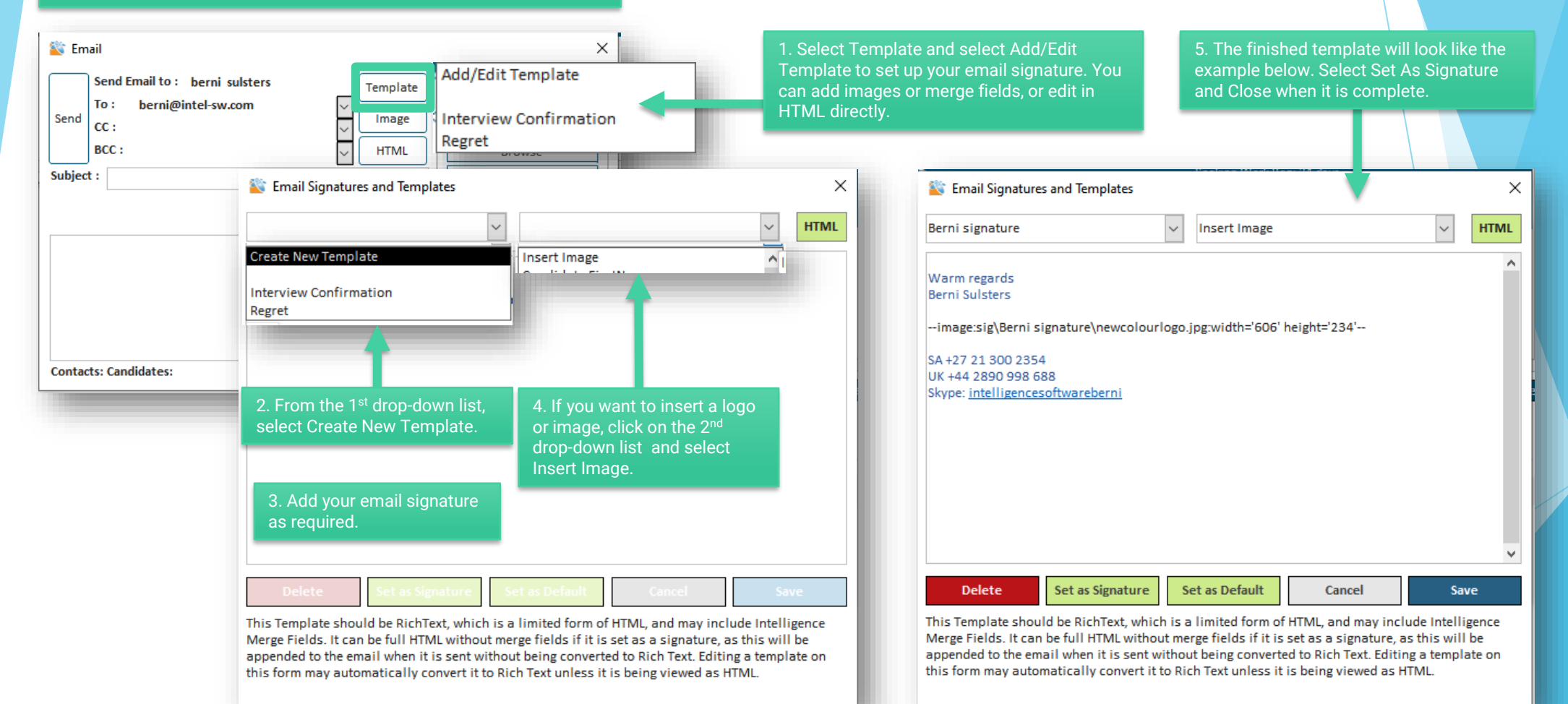

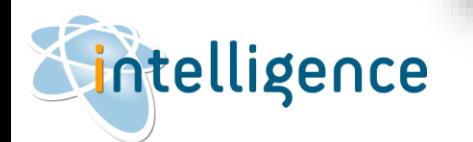